# COMS W4115

### **Language Reference Manual**

**Vence Stanev (UIN: vs2226)**

**Turn based simulation language TBSL**

### **Abstract**

The turn based simulation language (TBSL) is a functional language that enables programmers to describe a current state of a system comprised of objects. The goal of TBSL is to run that simulation for a number of turns in order to examine the effects of particular phenomena on the system.

### **Applications**

Among other things, TBSL can be used to describe a group of business entities with different strategies and observe the effect over time.

### **1. Lexical Conventions**

- **1.1 Identifiers -** An identifier is a sequence of letters, digits and the underscore character. Each identifier starts with a letter. Identifiers are case sensitive upper and lower case letters are considered different.
- **1.2 Comments** Comments are introduced with the opening character sequence /\* and closed with the sequence \*/. Comments cannot be nested - the characters /\* introduce a comment, which terminates with the first occurrence of the characters \*/.
- **1.3** Keywords **-** Keywords are identifiers that are reserved words in TBSL. They have specific function and cannot be used as regular identifiers.

Init – initialize an object

Relation - define a relation

Func – define a function

List – define a list of "Objects"

Turns – makes the simulation go to the next turn

# **1.4** Operators

### **1.5 Punctuation**

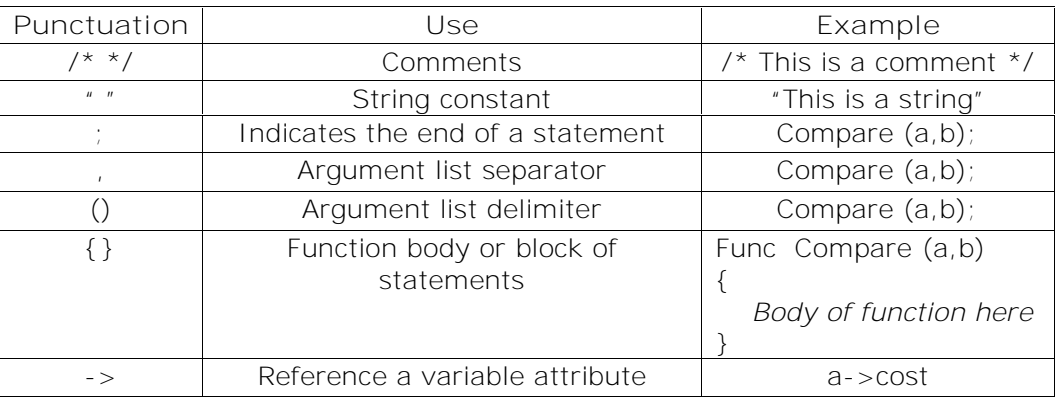

- **1.6 Constants** constants are used to initialize variable attributes.
	- **1.6.1** Integer constants integer constants are represented with whole numbers in decimal format. An integer constant constitutes only of digits; decimal point and exponent are not allowed. A unary – operator is allowed. An example of an integer constant is 4 or 6000 or 12. The system stores all numbers as floating point numbers so each integer constant is implicitly converted to a float.
	- **1.6.2** Floating point constants floating point constants are represented with a whole part, a decimal point and a fractional part. The whole part and the fractional part are made up only of digits. A unary – operator is allowed. An example of a floating point constant is 5.3 or 0.12345.
	- **1.6.3** String constants string constants are made up of a sequence of characters that are enclosed in quotes. For example "this is a string" or "5" or "Some characters @#\$%^&( ".
- **2. Basic types -** TBSL has only one basic type, which is called "Object". No notion of type conversion is defined. TBSL also supports lists of "Objects".
	- **2.1** "Object" type When declaring a variable, type is not specified but the variable needs to be initialized. A variable is initialized by providing a custom list of attributes, which is a list of tuples, each tuple being a name\value pair. The name is always a string and the value can be an int, float or string. Defining a second variable with the same name in the same scope is not allowed. A variable has no predefined attributes. Attributes are all custom and could be added at initialization time as well as later in the program.

#### *Syntax example*:

Init a (("status","active"), ("cost", 5.7), ("ValueAddPerTurn",10));

### COMS W4115

This syntax initializes the variable a.

*Syntax example*:

Attribute(a, ("cost", 5.7));

This syntax will add the "cost" attribute to the "a" variable if the attribute doesn't already exist and it will update it if it does.

**2.2** Reference a variable attribute – A variable attribute could be referenced by providing the following syntax:

*Syntax example*:

*a*->cost

**2.3** List of "Objects" – TBSL supports grouping of variables in a list.

*Syntax example*:

List ObjList; ObjList.Append(a); ObjList.Prepend(a); ObjList.Remove(a);

**3. Operators** - Operators in TBSL are tokens that allow for particular operations on data. The standard Math operators are available (i.e.  $+$ ,  $-$ ,  $*$ ,  $\prime$ ) as well as the logical operators AND and OR (i.e.  $\&$ , |). In addition the brackets operator (i.e. ()) is also available. These operators are defined for variable attributes and are ranked by precedence.

*Syntax example:*

```
Init a (("status","active"), ("cost", 5.7), ("ValueAddPerTurn", 10));
```
Init b (("status","inactive"), ("cost", 4.0), ("ValueAddPerTurn",12));

/\* Addition\*/

Attribute  $(a, ('cost", a->cost+3))$ ;

/\* concatenation \*/

Attribute (a, ("cost", "foo" +"bar"));

- **4. Syntactic constructs –** TBSL supports the following control constructs
	- 4.1. If than else conditional control logic

*Syntax example:*

If ( $a$ ->cost >3) then Attribute (a, ("cost", 1003)); Else Attribute (a,  $("cost", a->cost+1))$ ;

4.2. Loops

*Syntax example:* Attribute (a, ("cost", 0)); While $(a\text{-}$   $\text{cost}$  < 10) { Attribute (a,  $("cost", a->cost+1))$ ; }

**5. Functions -**TBSL supports functions in order to promote modularity. A function is a collection of statements that are given a name. Functions in TBSL do not have a return type; all parameters are "passed by reference" and the outcome of the function is reflected directly on the input.

*Syntax example:* Func MyFunciton (ListOfObjects) { Init a (("status","active"), ("cost", 5.7), ("ValueAddPerTurn",10)); Init b (("status","inactive"), ("cost", 4.0), ("ValueAddPerTurn", 12)); ListOfObjects.Append(a); ListOfObjects.Append(b);

}

## COMS W4115

```
6. Scope – TBSL supports the notion of scope by defining blocks of code much like C and
Java do. A block of code is defined by wrapping it in {}.
```
**7. Example of an Algorithm**

```
Init simulation (("turns",10)("turnDecrement",1));
```

```
Init store_a (("status","active"), ("balance", 7.2), ("ValueAdd", 10));
```

```
Init store_b (("status","inactive"), ("balance", 4.0), ("ValueAdd", 12));
```

```
While (simulation->turns >0)
```

```
{
```

```
Attribute (store_a, ("balance", store_a->balance+store_a->ValueAdd));
```
Attribute (store\_b, ("balance", store\_b->balance+store\_b->ValueAdd));

Attribute (simulation, ("turns", simulation->turns – simulation->turnsDecrement));

}

```
/* Prints all attributes of the object */
```
Print(store\_a);

Print(store\_b);